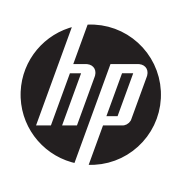

Stampante HP Designjet serie L28500

Note legali

© 2011 Hewlett-Packard Development Company, L.P.

1a edizione

#### **Note legali**

Le informazioni contenute nel presente documento sono soggette a modifica senza preavviso.

HP non sarà responsabile per omissioni o errori tecnici o editoriali contenuti nel presente documento.

## Sommario

 $\mathbf{r}$  ,  $\mathbf{r}$ 

l.

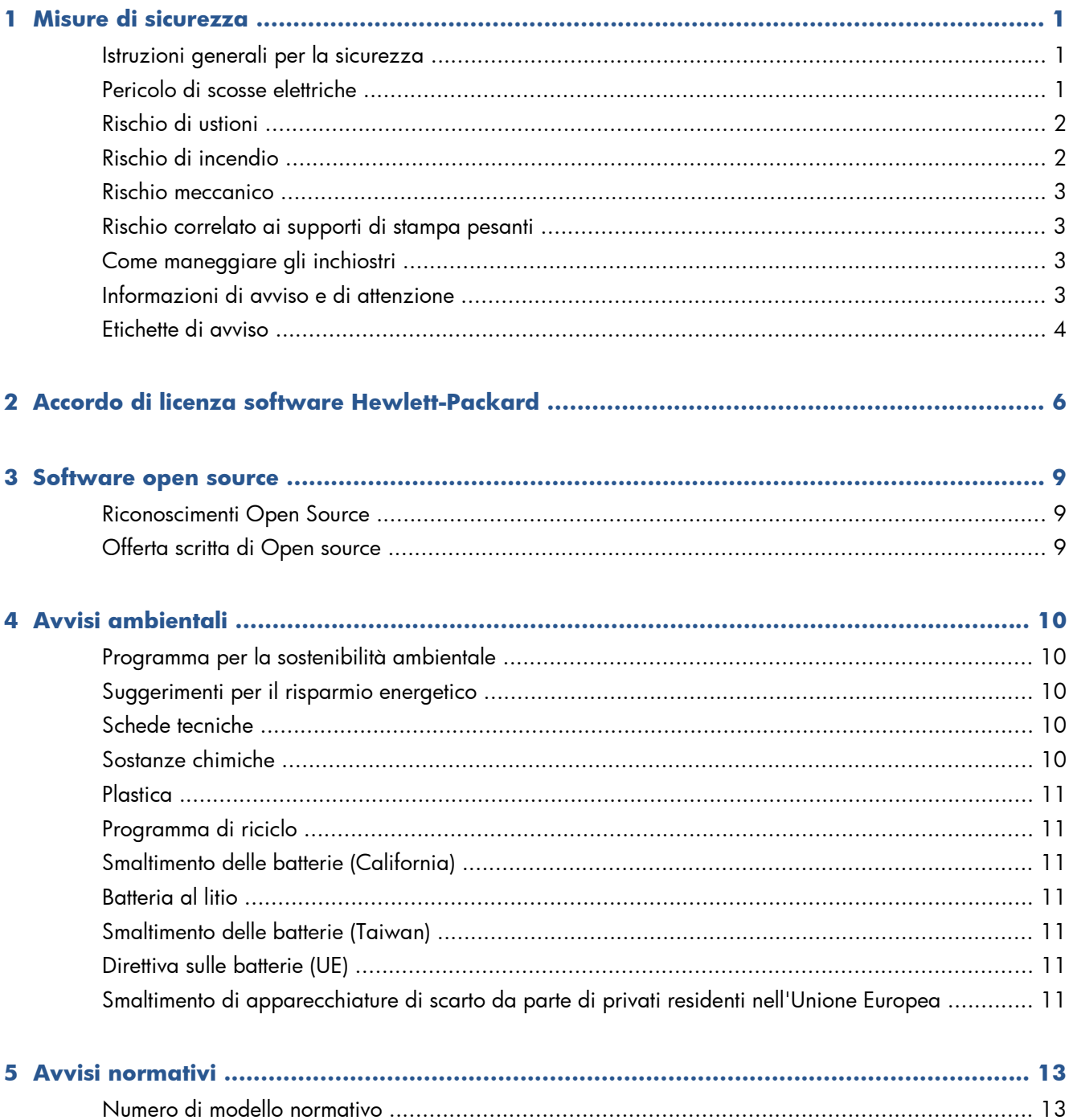

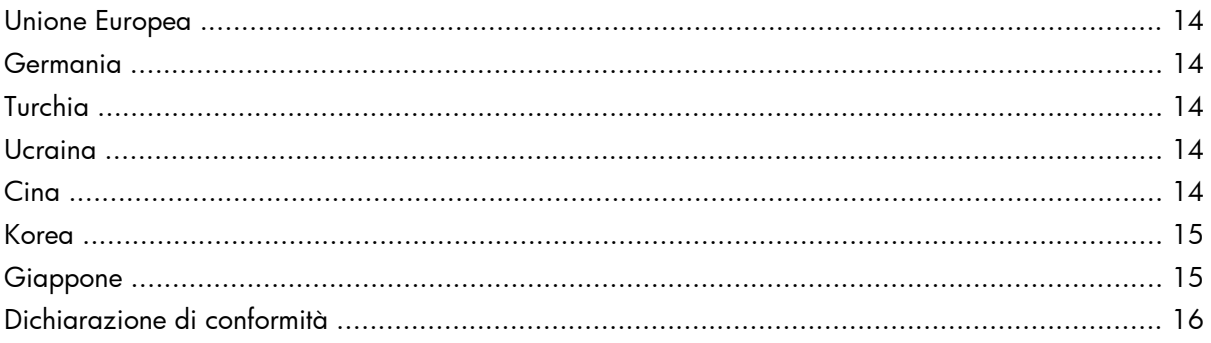

# <span id="page-4-0"></span>**1 Misure di sicurezza**

Prima di utilizzare la stampante, leggere le seguenti misure di sicurezza per assicurarsi che l'apparecchiatura venga utilizzata in modo corretto.

Gli utenti devono possedere la formazione tecnica e l'esperienza necessarie per essere consapevoli dei rischi ai quali potrebbero essere esposti durante l'esecuzione di un'attività e per mettere in atto misure adeguate per ridurre al minino i pericoli nei confronti di loro stessi e di terzi.

### **Istruzioni generali per la sicurezza**

- All'interno della stampante non sono presenti parti riparabili dall'operatore, ad eccezione di quelle coperte dal programma Customer Self Repair di HP (vedere<http://www.hp.com/go/selfrepair/>). Per assistenza relativa ad altre parti di ricambio, rivolgersi a personale qualificato.
- Spegnere la stampante e contattare il servizio di assistenza nei seguenti casi.
	- Il cavo di alimentazione è danneggiato.
	- Nella stampante è penetrato del liquido.
	- Dalla stampante fuoriescono fumo o odori insoliti.
	- La stampante è caduta oppure il modulo di asciugatura o essiccazione è stato danneggiato.
	- L'interruttore corrente rimanente (o Ground Fault Circuit Interrupter) incorporato della stampante è scattato più volte.
	- La stampante non funziona normalmente.
- Spegnere la stampante nei sequenti casi.
	- In caso di temporale
	- In caso di interruzione di corrente

#### **Pericolo di scosse elettriche**

**AVVERTENZA!** I moduli di asciugatura ed essiccazione operano a tensioni pericolose che possono provocare lesioni gravi o letali alla persona.

Verificare che l'alimentazione sia disconnessa dall'interruttore di derivazione della PDU e che l'interruttore di alimentazione principale della stampante sia spento prima di eseguire la manutenzione della stampante.

<span id="page-5-0"></span>Per evitare il rischio di scosse elettriche:

- Non tentare di smontare i moduli di asciugatura ed essiccazione o il cabinet di controllo elettrico.
- Non rimuovere o aprire qualsiasi altro coperchio chiuso o spina del sistema.
- Non inserire oggetti negli alloggiamenti della stampante.
- Controllare la funzionalità dell'interruttore per corrente rimanente (RCCB, Residual Circuit Breaker) ogni 6 mesi.

#### **Rischio di ustioni**

I sottosistemi di asciugatura ed essiccazione della stampante operano a temperature elevate e possono causare ustioni da contatto. Per evitare lesioni alla persona, osservare le seguenti precauzioni.

- Non toccare le superfici interne dei moduli di asciugatura ed essiccazione della stampante. Anche dopo l'apertura della levetta che scollega i componenti di asciugatura ed essiccazione dall'alimentazione, la temperatura delle superfici interne potrebbe essere elevata.
- Fare attenzione in caso di accesso al percorso del supporto di stampa.

#### **Rischio di incendio**

I sottosistemi di asciugatura ed essiccazione della stampante operano a temperature elevate. Chiamare l'assistenza clienti se l'interruttore corrente rimanente (o Ground Fault Circuit Interrupter) incorporato della stampante è scattato più volte.

Per evitare il rischio di incendio, osservare le seguenti precauzioni.

- Utilizzare la tensione di alimentazione specificata sulla targhetta.
- Per l'impostazione e la configurazione del sistema elettrico utilizzato per alimentare la stampante e per l'installazione della stampante è richiesto l'intervento di un elettricista. Assicurarsi che l'elettricista disponga delle certificazioni appropriate in base alla normativa locale e di tutte le informazioni relative alla configurazione elettrica.
- L'elettricista deve collegare il cavo di alimentazione come specificato nella *Guida per la preparazione al sito* e nelle *Istruzioni per l'assemblaggio*. Sono necessarie linee trifase, ciascuna protetta da un interruttore di derivazione. Il cavo di alimentazione non viene fornito in dotazione con la stampante.
- Non inserire oggetti negli alloggiamenti della stampante.
- Fare attenzione a non versare liquidi sulla stampante.
- Non utilizzare prodotti spray contenenti gas infiammabili all'interno o intorno alla stampante.
- Non bloccare o coprire le aperture della stampante richieste per la ventilazione.
- Non tentare di smontare il modulo di asciugatura o essiccazione o il cabinet di controllo elettrico.
- Assicurarsi di non superare la temperatura di funzionamento consigliata dal produttore per il supporto caricato. Se queste informazioni non sono rese disponibili dal produttore, assicurarsi di

<span id="page-6-0"></span>utilizzare soltanto il supporto di stampa adatto alle temperature di funzionamento uguali o superiori a 125°C.

● Non caricare supporti con temperature di autocombustione inferiori a 250°C. Vedere la nota riportata di seguito.

**NOTA:** metodo di test basato su EN ISO 6942:2002; valutazione dei materiali e dei gruppi di materiali quando esposti a una fonte di calore, metodo B. Le condizioni del test per stabilire la temperatura alla quale ha luogo la combustione (fiamma o bagliore) erano le seguenti: densità flusso di calore: 30 kW/ m2, calorimetro in rame, termocoppia tipo K.

#### **Rischio meccanico**

La stampante è dotata di parti mobili che possono provocare lesioni. Per evitare lesioni personali, osservare le seguenti precauzioni quando si lavora vicino alla stampante.

- Stare distanti e tenere lontano i vestiti dalle parti mobili della stampante.
- Evitare di indossare collane, braccialetti e altri oggetti pendenti.
- Le persone con capelli lunghi devono proteggerli per evitare che cadano o si impiglino nella stampante.
- Fare attenzione che maniche o quanti non restino impigliati nelle parti mobili della stampante.
- Evitare di sostare nelle vicinanze delle ventole per evitare il rischio di subire lesioni e di peggiorare la qualità di stampa a causa dell'ostruzione del flusso d'aria.
- Non toccare ingranaggi o rulli mobili durante la stampa.

### **Rischio correlato ai supporti di stampa pesanti**

Particolare attenzione va prestata nella gestione di supporti di stampa pesanti per evitare lesioni alla persona.

- Lo spostamento di rotoli di supporti di stampa pesanti può richiedere più di una persona. È necessario fare attenzione per evitare strappi muscolari alla schiena e/o lesioni.
- Utilizzare preferibilmente un elevatore a forca, un autocarro per pallet o attrezzatura analoga.
- Per lo spostamento di rotoli di supporti di stampa pesanti, indossare abbigliamento e accessori protettivi inclusi stivali e guanti.

#### **Come maneggiare gli inchiostri**

La stampante non utilizza inchiostri solvibili e non presenta i problemi tradizionali legati a questi inchiostri. Tuttavia, HP consiglia di indossare dei guanti per maneggiare i componenti del sistema di inchiostro.

### **Informazioni di avviso e di attenzione**

Nel presente manuale vengono utilizzati i seguenti simboli per garantire l'utilizzo appropriato della stampante ed evitarne il danneggiamento. Attenersi alle istruzioni contrassegnate da questi simboli. <span id="page-7-0"></span>A **AVVERTENZA!** La mancata osservanza delle istruzioni contrassegnate da questo simbolo potrebbe causare gravi lesioni personali o il decesso.

**ATTENZIONE:** la mancata osservanza delle istruzioni contrassegnate da questo simbolo potrebbe causare lesioni lievi alla persona o il danneggiamento del prodotto.

### **Etichette di avviso**

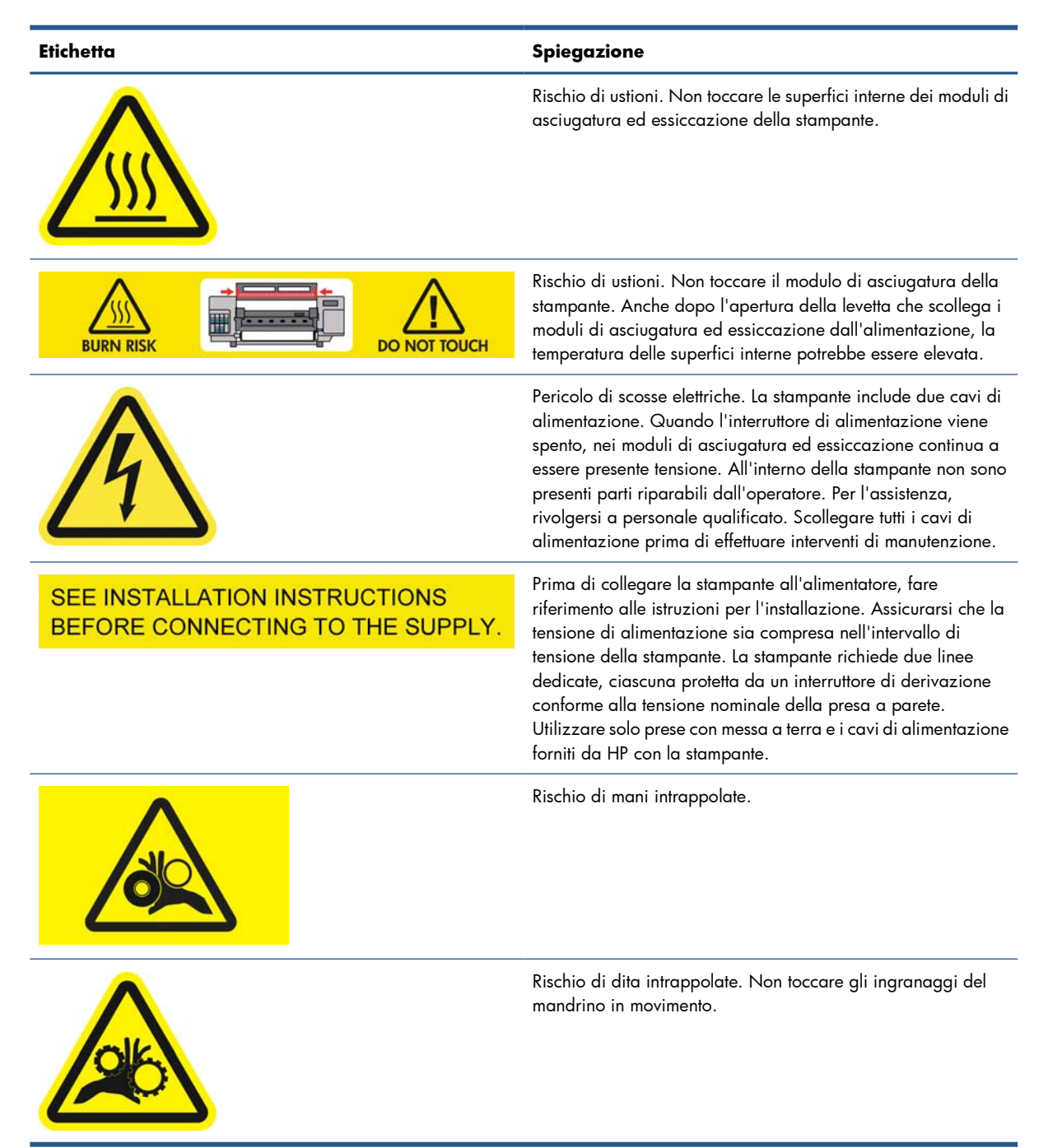

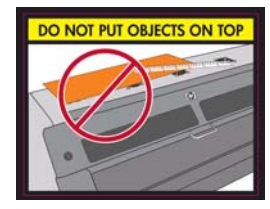

#### **Etichetta Spiegazione**

Non posizionare oggetti sulla stampante. Non coprire le ventole superiori.

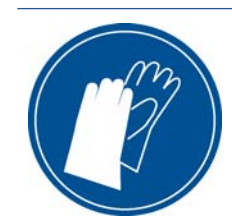

Si consiglia di indossare dei guanti per maneggiare le cartucce di inchiostro, le cartucce di pulizia delle testine di stampa e il contenitore per la pulizia delle testine di stampa.

# <span id="page-9-0"></span>**2 Accordo di licenza software Hewlett-Packard**

LEGGERE ATTENTAMENTE PRIMA DI UTILIZZARE QUESTO PRODOTTO SOFTWARE: il presente Contratto di licenza con l'Utente finale ("EULA") è un contratto tra (a) l'utente (un singolo individuo o l'entità che tale individuo rappresenta) e (b) Hewlett-Packard Company ("HP") che regola l'utilizzo del prodotto software ("Software"). Il presente EULA non si applica se è stato sottoscritto un contratto di licenza separato tra l'utente e HP o i fornitori del Software, incluso un contratto di licenza in formato elettronico. Il termine "Software" include (i) supporti associati, (ii) una guida destinata all'utente e altri materiali stampati e (iii) documentazione "in linea" o in formato elettronico (indicata come "Documentazione utente").

I DIRITTI INCLUSI NEL SOFTWARE VENGONO OFFERTI ESCLUSIVAMENTE A CONDIZIONE CHE L'UTENTE ACCETTI TUTTI I TERMINI E LE CONDIZIONI DEL PRESENTE CONTRATTO DI LICENZA (EULA). L'INSTALLAZIONE, LA COPIA, IL DOWNLOAD O QUALSIVOGLIA UTILIZZO DEL SOFTWARE COMPORTA L'ACCETTAZIONE AUTOMATICA DEL PRESENTE EULA. SE NON SI INTENDE ACCETTARE IL PRESENTE EULA, NON INSTALLARE, SCARICARE O UTILIZZARE IL SOFTWARE. SE L'UTENTE ACQUISTA IL SOFTWARE MA NON ACCETTA I TERMINI DEL PRESENTE EULA, DEVE RESTITUIRE IL SOFTWARE ENTRO 14 GIORNI AL PUNTO DI ACQUISTO PER POTER OTTENERE UN RIMBORSO;

QUALORA IL SOFTWARE SIA STATO INSTALLATO O RESO DISPONIBILE IN ABBINAMENTO A UN ALTRO PRODOTTO HP, È POSSIBILE RESTITUIRE L'INTERO PRODOTTO INUTILIZZATO.

- **1.** SOFTWARE NON HP. È possibile che il Software includa, oltre al software sviluppato da HP ("Software HP"), software fornito in licenza da terze parti ("Software di terze parti" e "Licenza di terze parti"). Qualsiasi Software di terze parti è concesso in licenza in base ai termini e alle condizioni previsti dalla Licenza di terze parti corrispondente. In genere, la Licenza di terze parti si trova in un file del tipo "license.txt"; qualora non si riesca a individuare la licenza, contattare il supporto HP. Se le Licenze di terze parti includono licenze che concedono l'accesso a codice sorgente (ad esempio, la licenza GNU GPL (General Public License)) e il codice sorgente corrispondente non è incluso con il Software, verificare le pagine di assistenza per il prodotto sul sito Web (hp.com) di HP per informazioni su come ottenere tale codice sorgente.
- **2.** DIRITTI DI LICENZA. Subordinatamente all'accettazione del presente EULA, all'utente vengono concessi i seguenti diritti:
	- **a.** Utilizzo. HP concede una licenza per utilizzare una copia del Software HP. Il termine "utilizzo" si riferisce all'installazione, alla copia, alla memorizzazione, al caricamento, all'esecuzione, alla visualizzazione o a qualsivoglia altro uso del Software HP. Non è consentito modificare il Software HP né disabilitare la licenza o le funzioni di controllo di tale software. Se questo Software è fornito da HP per l'utilizzo con un prodotto di stampa o di elaborazione delle immagini (ad esempio, se il Software è un driver della stampante, un firmware o un componente aggiuntivo), il Software HP deve essere utilizzato solo con tale prodotto ("Prodotto HP"). Limitazioni aggiuntive sull'Utilizzo possono essere riportate nella Documentazione utente. Non è possibile separare i componenti del Software HP. L'utente non dispone del diritto di distribuire il Software HP.
	- **b.** Copia. Il diritto di copia indica la possibilità di eseguire copie a scopo di archiviazione o copie di backup del Software HP, a condizione che ogni singola copia contenga tutte le informazioni di proprietà originali del Software HP e venga utilizzata solo a scopo di backup.
- **3.** AGGIORNAMENTI. Per l'utilizzo del Software HP fornito da HP in qualità di aggiornamento o integrazione (indicato come "Aggiornamento"), è necessario disporre di regolare licenza per il Software HP originale identificato da HP come idoneo per l'Aggiornamento. Nella misura in cui l'Aggiornamento sostituisce il Software HP originale, l'utente non potrà più utilizzare tale Software HP. Il presente EULA si applica a qualsivoglia Aggiornamento, salvo nei casi in cui HP definisca altre condizioni per l'Aggiornamento. In caso di conflitto tra il presente EULA e altre condizioni, queste ultime prevarranno.

#### **4.** TRASFERIMENTO.

- **a.** Trasferimento a terzi. L'utente finale iniziale del Software HP ha il diritto di effettuare un singolo trasferimento del Software HP a un altro utente finale. Il trasferimento deve includere tutti i componenti, i supporti, la Documentazione utente, il presente EULA e, se esistente, il Certificato di Autenticità. Il trasferimento non può essere di natura indiretta, ad esempio una consegna. Prima del trasferimento, l'utente finale beneficiario del trasferimento del Software è tenuto ad accettare il presente EULA. La licenza verrà terminata automaticamente in seguito a qualsiasi trasferimento del Software HP.
- **b.** Restrizioni. L'utente non può concedere in locazione, in leasing o in prestito il Software HP e tale software non può inoltre essere utilizzato a scopo commerciale o per uso interno. L'utente non può concedere con licenza secondaria, assegnare o diversamente trasferire il Software HP, salvo nelle modalità espressamente indicate nel presente EULA.
- **5.** DIRITTI PROPRIETARI. Tutti i diritti di proprietà intellettuale inerenti il Software e la Documentazione utente appartengono ad HP o ai suoi fornitori e sono salvaguardati dalla legge, inclusa ogni legge applicabile inerente il copyright, il segreto commerciale, il brevetto e il marchio commerciale.

L'utente deve astenersi dal rimuovere qualsivoglia identificativo, nota di copyright o restrizione proprietaria dal Software.

- **6.** RESTRIZIONI ALLA DEINGEGNERIZZAZIONE. L'utente non può decodificare, decompilare o disassemblare il Software HP, fatta eccezione per i casi in cui le suddette attività siano espressamente consentite dalla legge in vigore.
- **7.** CONSENSO ALL'USO DEI DATI. HP e le sue filiali possono raccogliere e utilizzare informazioni tecniche fornite dall'utente in relazione a (i) Utilizzo del Software o del Prodotto HP o (ii) fornitura di servizi di assistenza correlati al Software o al Prodotto HP. Tali informazioni saranno soggette all'Informativa sulla privacy di HP. L'utilizzo da parte di HP di tali informazioni avverrà in modo tale da non consentire l'identificazione della persona dell'utente, fatta eccezione per i casi in cui sia necessario per il miglioramento dell'Utilizzo del prodotto o per i servizi di supporto.
- **8.** LIMITAZIONE DI RESPONSABILITÀ. Indipendentemente dall'entità del danno subito dall'utente, l'intera responsabilità di HP e dei suoi fornitori in base al presente EULA e l'unico indennizzo riconoscibile all'utente in base al presente EULA sarà limitato al maggiore degli importi effettivamente corrisposti dall'utente per il Prodotto oppure a 5 dollari USA. NELLA MISURA MASSIMA CONSENTITA DALLE LEGGI VIGENTI, IN NESSUN CASO HP O I SUOI FORNITORI POTRANNO ESSERE RITENUTI RESPONSABILI DI EVENTUALI DANNI SPECIALI, INCIDENTALI INDIRETTI O CONSEQUENZIALI (INCLUSI DANNI DA MANCATO PROFITTO, PERDITA DI DATI, INTERRUZIONE DI ATTIVITÀ LESIONI PERSONALI O VIOLAZIONE DELLA PRIVACY) IN QUALSIVOGLIA MODO CORRELATI ALL'USO O ALL'IMPOSSIBILITÀ D'USO DEL SOFTWARE, ANCHE NEL CASO IN CUI HP O QUALSIVOGLIA DEI SUOI FORNITORI SIANO STATI INFORMATI DELLA POSSIBILITÀ DI TALI DANNI E ANCHE NEL CASO IN CUI L'INDENNIZZO DI CUI SOPRA MANCHI IL SUO SCOPO ESSENZIALE. Alcuni paesi o alcune giurisdizioni non consentono esclusioni o limitazioni dei danni incidentali o consequenziali, pertanto la suddetta limitazione o esclusione potrebbe non applicarsi.
- **9.** CLIENTI GOVERNATIVI DEGLI STATI UNITI. In conformità alle norme FAR 12.211 e FAR 12.212, il software commerciale, la documentazione software e i dati tecnici per elementi commerciali vengono concessi dietro licenza agli enti governativi degli Stati Uniti, in virtù di quanto indicato nel contratto di licenza commerciale HP applicabile.
- **10.** OTTEMPERANZA ALLE LEGGI SULL'ESPORTAZIONE. L'utente è tenuto al rispetto di tutte le leggi, le norme e le disposizioni (i) applicabili all'importazione ed esportazione del Software o che (ii) limitano l'Uso del Software, incluse tutte le restrizioni inerenti la proliferazione di armi batteriologiche, chimiche o nucleari.
- **11.** DIRITTI RISERVATI. HP e i suoi fornitori si riservano tutti i diritti non espressamente concessi all'utente nel presente EULA.
- © 2007 Hewlett-Packard Development Company, L.P.

Rev. 11/06

## <span id="page-12-0"></span>**3 Software open source**

### **Riconoscimenti Open Source**

- Questo prodotto include software sviluppato da Apache Software Foundation [\(http://www.apache.org/](http://www.apache.org/)).
- Il codice sorgente, il codice degli oggetti e la documentazione presente nel pacchetto com.oreilly.servlet è concessa su licenza di Hunter Digital Ventures, LLC.
- Questo software è basato in parte sulla collaborazione con Independent JPEG Group.
- Supporto delle espressioni regolari fornito dal pacchetto librerie PCRE, composto da software open source scritto da Philip Hazel e soggetto al copyright della University of Cambridge, Gran Bretagna. Sorgente all'indirizzo<ftp://ftp.csx.cam.ac.uk/pub/software/programming/pcre>.
- Questo software include software crittografico scritto da Eric Young (eay@cryptsoft.com).

#### **Offerta scritta di Open source**

In conformità alla licenza GPL (General Public License) GNU, alla licenza GPL (General Public License) SMAIL e alla licenza del software Sleepy Cat, HP fornisce all'utente un'offerta scritta per ricevere su supporto CD-R, al costo di \$30, una copia completamente interpretabile dal sistema del codice sorgente, corrispondente al codice completo distribuito sotto licenza GPL (General Public License) GNU, licenza GPL (General Public License) SMAIL e/o licenze del software Sleepy Cat. È possibile richiedere il supporto CD-R presso il centro di assistenza clienti HP locale. I numeri di telefono e gli indirizzi e-mail sono disponibili alla pagina [http://welcome.hp.com/country/us/en/wwcontact\\_us.html](http://welcome.hp.com/country/us/en/wwcontact_us.html).

## <span id="page-13-0"></span>**4 Avvisi ambientali**

### **Programma per la sostenibilità ambientale**

Hewlett-Packard si impegna a fornire ai clienti prodotti e servizi di elevata qualità nel totale rispetto dell'ambiente. Questo prodotto è stato progettato in modo da facilitarne il riciclo. Il numero di materiali è stato tenuto al minimo assicurando allo stesso tempo i livelli appropriati di funzionalità e affidabilità. I materiali dissimili sono stati progettati per essere facilmente separati. Fermi e altri connettori sono facilmente individuabili, accessibili e rimuovibili con utensili di uso comune. I componenti a priorità elevata sono stati progettati per offrire semplicità di accesso in vista di attività di smontaggio e riparazione efficaci. Per ulteriori informazioni, visitare il sito Web sull'impegno di HP per l'ambiente all'indirizzo <http://www.hp.com/hpinfo/globalcitizenship/environment/>.

#### **Suggerimenti per il risparmio energetico**

HP si impegna ad aiutare i clienti a ridurre il loro impatto sull'ambiente. A tale scopo, fornisce suggerimenti rispettosi dell'ambiente per consentire agli utenti di valutare e ridurre l'impatto delle loro soluzioni di stampa. Oltre alle funzioni specifiche disponibili in questo prodotto, visitare il sito Web HP Eco Solutions [\(http://www.hp.com/hpinfo/globalcitizenship/environment/\)](http://www.hp.com/hpinfo/globalcitizenship/environment/) per ulteriori informazioni sulle iniziative ambientali di HP.

#### **Schede tecniche**

È possibile ottenere schede tecniche sulla sicurezza degli inchiostri utilizzati nella stampante scrivendo all'indirizzo: Hewlett-Packard Customer Information Center, 19310 Pruneridge Avenue, Dept. MSDS, Cupertino, CA 95014, Stati Uniti.

È possibile anche consultare la pagina Web [http://www.hp.com/hpinfo/community/environment/](http://www.hp.com/hpinfo/community/environment/productinfo/psis_inkjet.htm) [productinfo/psis\\_inkjet.htm](http://www.hp.com/hpinfo/community/environment/productinfo/psis_inkjet.htm)

#### **Sostanze chimiche**

HP si impegna a fornire ai clienti informazioni sulle sostanze chimiche presenti nei prodotti in conformità con i requisiti legali, ad esempio REACH (normativa CE N. 1907/2006 del Parlamento e del Consiglio europeo). È possibile leggere una relazione sulle informazioni chimiche relative al prodotto sul sito Web<http://www.hp.com/go/reach/>.

### <span id="page-14-0"></span>**Plastica**

Parti di plastica di peso superiore ai 25 grammi sono contrassegnate in base agli standard internazionali che migliorano la possibilità di identificare plastica e PVC a scopo di riciclaggio al termine della vita del prodotto.

#### **Programma di riciclo**

HP offre un numero crescente di programmi di restituzione e riciclo di prodotti in diversi Paesi/diverse regioni e collabora con alcuni dei principali centri di riciclo di apparecchiature elettroniche in tutto il mondo. HP conserva le risorse rivendendo alcuni dei propri prodotti più diffusi. Per ulteriori informazioni sul riciclo di prodotti HP, visitare l'indirizzo [http://www.hp.com/hpinfo/globalcitizenship/environment/](http://www.hp.com/hpinfo/globalcitizenship/environment/recycle/) [recycle/](http://www.hp.com/hpinfo/globalcitizenship/environment/recycle/)

### **Smaltimento delle batterie (California)**

**Attention California users:** The battery supplied with this product may contain perchlorate material. Special handling may apply. See <http://www.dtsc.ca.gov/hazardouswaste/perchlorate/> for information.

**Atención a los usuarios de California:** La pila proporcionada con este producto puede contener perclorato. Podría requerir manipulación especial. Consulte [http://www.dtsc.ca.gov/hazardouswaste/](http://www.dtsc.ca.gov/hazardouswaste/perchlorate/) [perchlorate/](http://www.dtsc.ca.gov/hazardouswaste/perchlorate/) para obtener más información.

### **Batteria al litio**

Questo prodotto HP contiene una batteria al litio posta nella scheda madre principale che, una volta esaurita, potrebbe richiedere procedure particolari di gestione.

### **Smaltimento delle batterie (Taiwan)**

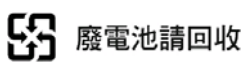

### **Direttiva sulle batterie (UE)**

Questo prodotto include una batteria utilizzata per preservare l'integrità dei dati delle impostazioni dell'orologio in tempo reale o del prodotto, e progettata per una durata pari a quella del prodotto. Qualsiasi tentativo di riparare o sostituire questa batteria deve essere effettuato da un tecnico dell'assistenza qualificato.

## **Smaltimento di apparecchiature di scarto da parte di privati residenti nell'Unione Europea**

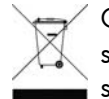

 $^\prime$  Questo simbolo sul prodotto o sulla confezione segnala che questo prodotto non deve essere smaltito assieme agli altri rifiuti casalinghi. È responsabilità dell'utente provvedere allo smaltimento dell'apparecchiatura di scarto depositandola presso il punto di raccolta designato

per il riciclo dei rifiuti elettrici o elettronici. La raccolta differenziata e il riciclo delle apparecchiature di scarto favoriranno la conservazione delle risorse naturali e garantiranno il riciclo in modo da salvaguardare l'ambiente e la salute delle persone. For more information about where you can drop off your waste equipment for recycling, please contact your local city office, your household waste disposal service, or the shop where you purchased the product.

## <span id="page-16-0"></span>**5 Avvisi normativi**

La documentazione completa del prodotto è disponibile nel CD accluso. La stessa documentazione e altre informazioni sono consultabili sul sito Web HP: [http://www.hp.com/go/L28500/support/.](http://www.hp.com/go/L28500/support/)

#### **Numero di modello normativo**

A scopi di identificazione in materia di normative, al presente prodotto viene assegnato un numero di modello normativo. Il numero di modello normativo del prodotto è **BCLAA-1103**. Questo numero non deve essere confuso con il nome commerciale (ad esempio, stampante HP Designjet) o con i numeri di prodotto (ad esempio, CQ###A, dove # indica un qualsiasi numero).

### **USA: Electro-Magnetic Compatibility**

#### **FCC statements**

The U.S. Federal Communications Commission (in 47 cfr15.105) has specified that the following notices be brought to the attention of users of this product.

This device complies with part 15 of the FCC Rules. Operation is subject to the following two conditions: (1) This device may not cause harmful interference, and (2) this device must accept any interference received, including interference that may cause undesired operation.

**Shielded cables:** Use of shielded data cables is required to comply with the Class A limits of Part 15 of the FCC Rules.

**ATTENZIONE:** Pursuant to Part 15.21 of the FCC Rules, any changes or modifications to this equipment not expressly approved by the Hewlett-Packard Company may cause harmful interference and void the FCC authorization to operate this equipment.

This equipment has been tested and found to comply with the limits for a Class A digital device, pursuant to part 15 of the FCC Rules. These limits are designed to provide reasonable protection against harmful interference in a commercial environment. This equipment generates, uses, and can radiate radio frequency energy and, if not installed and used in accordance with the instructions, may cause harmful interference to radio communications. Operation of this equipment in a residential area is likely to cause harmful interference, in which case users will be required to correct the interference at their own expense.

### <span id="page-17-0"></span>**Canada: Electro-Magnetic Compatibility**

#### **Normes de sécurité**

Le présent appareil numérique n'émet pas de bruits radioélectriques dépassant les limites applicables aux appareils numériques de Classe A prescrites dans le réglement sur le brouillage radioélectrique édicté par le Ministère des Communications du Canada.

#### **Dichiarazione DOC**

Il presente dispositivo digitale non eccede i limiti di Classe A per le emissioni radio come da normative Radio Interference Regulations del Canadian Department of Communications.

#### **Unione Europea**

Questo è un prodotto di classe A. In ambiente domestico, questo prodotto può causare interferenze radio: in tal caso l'utente deve adottare misure adeguate.

Dispositivo conforme a IEC 61000-3-12.

#### **Germania**

Geräuschemission (Germania) LpA < 70 dB, am Arbeitsplatz, im Normalbetrieb, nach DIN45635 T. 19.

### **Turchia**

Türkiye Cumhuriyeti: EEE Yönetmeliğine Uygundur

#### **Ucraina**

Обладнання відповідає вимогам Технічного регламенту щодо обмеження використання деяких небезпечних речовин в електричному та електронному обладнані, затвердженого постановою Кабінету Міністрів України від 3 грудня 2008 № 1057

The equipment complies with requirements of the Technical Regulation, approved by the Resolution of Cabinet of Ministry of Ukraine as of December 3, 2008 № 1057, in terms of restrictions for the use of certain dangerous substances in electrical and electronic equipment.

#### **Cina**

此为A级产品,在生活环境中,该 产品可能会造成无线电干扰。在这种情 况下,可能需要用户对其干扰采取切实 可行的措施。

<span id="page-18-0"></span>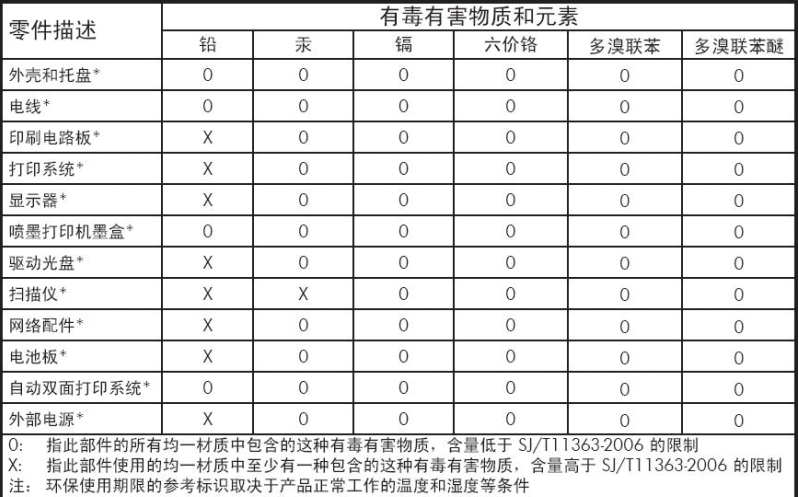

+以上只适用于使用这些部件的产品

#### **Korea**

사용자 안내문 : A 급 기기

이 기기는 업무용으로 전자파적합등록을 받은 기기이오니, 판매자 또는 사용자는 이 점을 주의 하시기 바라며, 만약 잘못 구입 하셨을 때에는 구입한 곳에서 비업무용으로 교환 하시기 바랍니다.

#### **Giappone**

この装置は、クラスA情報技術装置です。この装置を家庭 環境で使用すると電波妨害を引き起こすことがあります。 この場合には使用者は適切な対策を講ずるよう要求される ことがあります。

**VCCI-A** 

製品には、同梱された電源コードをお使い下さい。<br>同梱された電源コードは、他の製品では使用出来ません。

#### <span id="page-19-0"></span>**Dichiarazione di conformità**

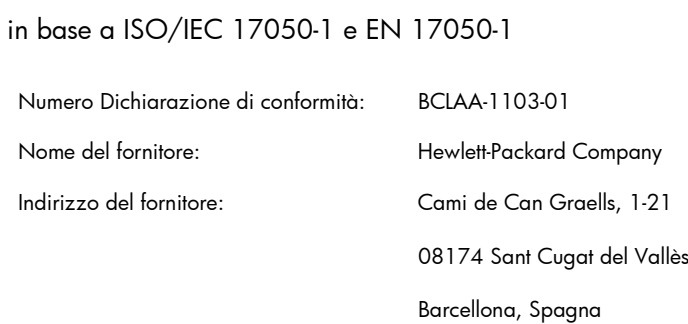

#### **dichiara che il prodotto**

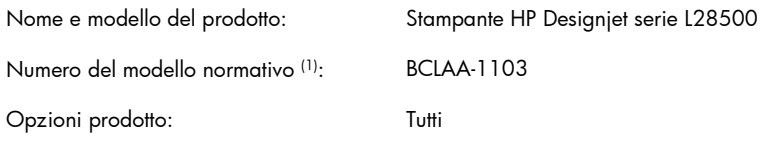

#### **è conforme alle seguenti specifiche di prodotto e normative**

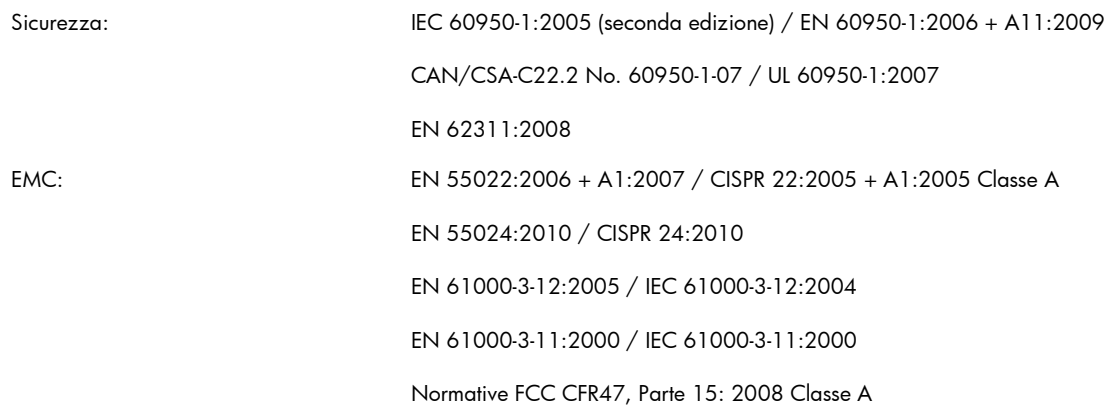

#### **Informazioni aggiuntive**

Il presente prodotto è conforme ai requisiti della Direttiva Bassa Tensione 2006/95/EC e della Direttiva EMC 2004/108/EC ed è conseguentemente dotato di marchio  $C \epsilon$ . È conforme inoltre alle direttive WEEE 2002/96/EC e RoHS 2002/95/EC.

Questo dispositivo è conforme all'articolo 15 delle norme FCC. Il funzionamento è soggetto alle seguenti due condizioni:

- Il presente dispositivo non deve provocare interferenze dannose.
- Deve assorbire qualsiasi interferenza ricevuta, incluse quelle che potrebbero provocare un funzionamento improprio.

(1) Al prodotto è assegnato un Numero di modello normativo conforme agli aspetti normativi del progetto. Si tratta del numero di identificazione principale del prodotto nella documentazione normativa e nei report relativi ai test. Questo numero non deve essere confuso con il nome commerciale o i numeri di prodotto.

Carlos Lahoz Buch, Product Regulations Manager, Sant Cugat del Vallès (Barcelona)

3 ottobre 2011

#### **Contatti locali per informazioni sulla normativa**

**Contatti in EMEA (Europa, Medio Oriente, Africa):** Hewlett-Packard GmbH, HQ-TRE, Herrenberger Strasse 140, 71034 Böblingen, Germania.

**Contatti negli Stati Uniti:** Hewlett-Packard Company, Corporate Product Regulations Manager, 3000 Hanover Street, Palo Alto, CA 94304, USA. Telefono: (650) 857 1501.